# **Netværksprogrammering**

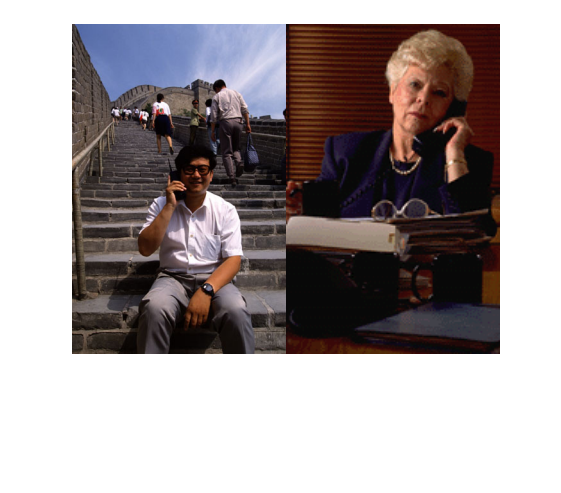

# 2 **Plan** • Socket-baseret kommunikation • Fjernmetodekald (RMI) - Designmønsteret Proxy • Databasetilgang (JDBC)

## **Distribuerede beregninger**

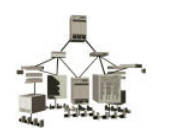

1

Dagens beregningsmiljøer er

*distribuerede*: beregningerne forgår på flere ! !værtsmaskiner

*heterogene*: værtsmaskinerne er forskellige

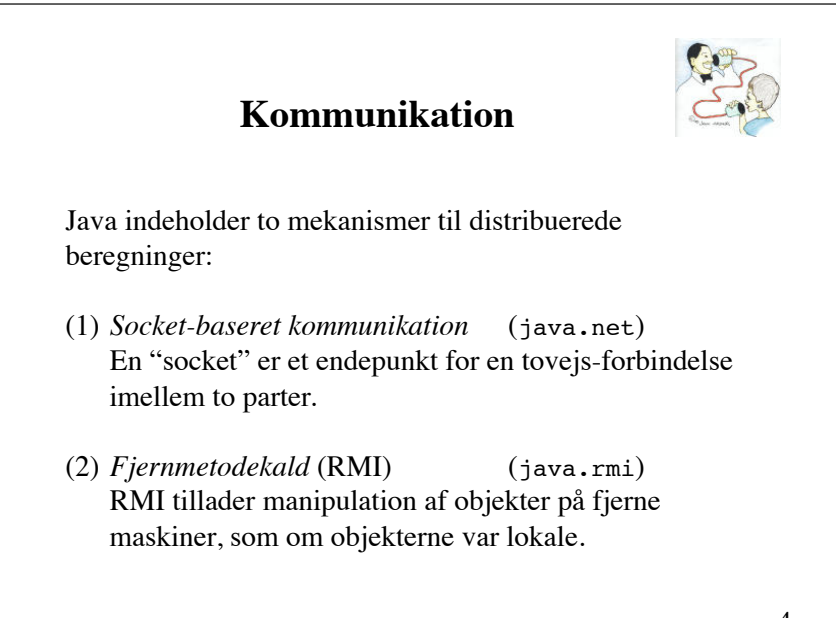

# **Socket-baseret kommunikation**

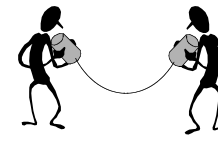

Sockets er endepunkterne for en tovejs-forbindelse imellem to værtsmaskiner.

Der er to slags sockets: *server sockets* og *client sockets*.

En *server socket* venter på klienters anmodning om en forbindelse.

En *client socket* (også blot kaldet *socket*) bruges til både at sende og modtage data.

5

7

#### **Porte**

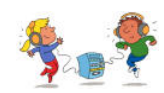

En server socket lytter på en bestemt *port*.

En port er angivet ved et positivt heltal mindre end eller lig med 65565.

Portnummeret er nødvendigt for at kunne skelne imellem servere (server-applikationer), der kører på samme værtsmaskine.

De første 1024 porte er reserveret til specifikke protokoller, f.eks. 21 til FTP, 23 til Telnet, 25 til e-mail og 80 til HTTP.

# En server socket er en instans af klassen ServerSocket og skabes ved en af følgende to konstruktører: ServerSocket(int port) ServerSocket(int port, int backlog) port: portnummeret backlog: den maksimale længde for køen af ventende klienter (50 er standard) **Server sockets**

Kun applikationer kan skabe ServerSocket-objekter.

#### **Metoder i ServerSocket**

#### Socket accept()

Vent på en anmodning om en forbindelse fra en klient. Den tråd, der udfører kaldet, blokeres, indtil der modtages en anmodning om forbindelse. Når det sker, returnerer accept med et Socket-objekt.

 $void close()$ Luk denne ServerSocket.

## **Typisk brug af ServerSocket**

```
try {
    ServerSocket s = new ServerSocket(port);
    while (true) \{ Socket incoming = s.accept();
         «Handle a client»
         incoming.close(); 
     }
    s.close()} catch (IOException e) {
     «Handle exception» 
}
```
9

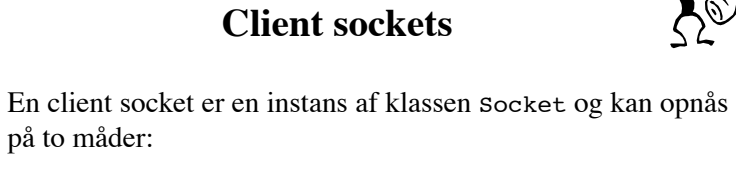

- (1) På serversiden som returværdi af accept().
- (2) På klientsiden ved brug af konstruktøren

Socket(String host, int port)

host: navnet på værtsmaskinen port: portnummeret

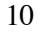

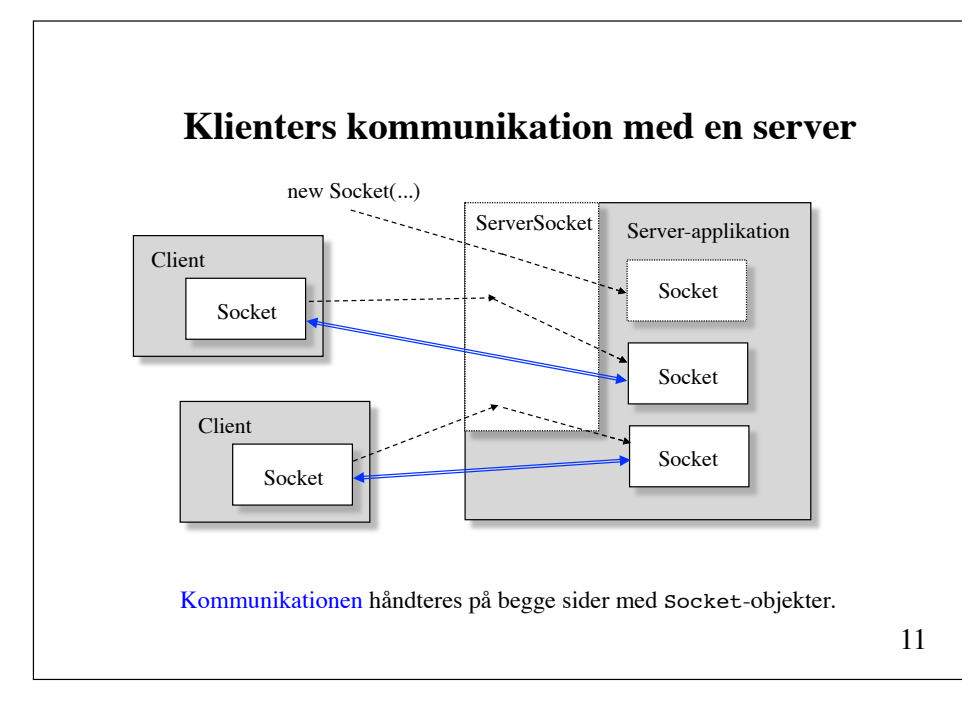

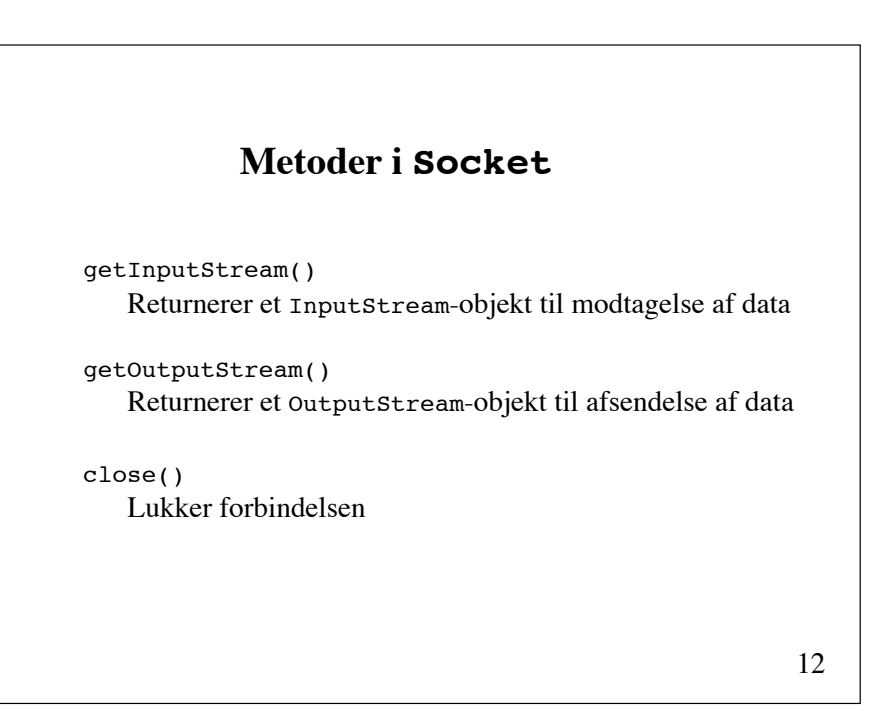

#### **Typisk brug af Socket**

```
try {
    Socket socket = new Socket(host, port);
     BufferedReader in = new BufferedReader(
         new InputStreamReader(
             socket.getInputStream()));
   PrintWriter out = new PrintWriter(
         new OutputStreamWriter(
             socket.getOutputStream()));
    «Send and receive data»
    in.close():
    out.close():
    socket.close(); ! ! 
} catch (IOException e) {
     «Handle exception» 
}
```
13

## **Udvikling af client/serverprogrammer**

- 1. Afgør, om det er fornuftigt at implementere en server og en eller flere matchende klienter
- 2. Design en (tekstbaseret) kommunikationsprotokol
- 3. Implementér serveren

}

- 4. Afprøv serveren med et telnetprogram
- 5. Programmér og afprøv en klient

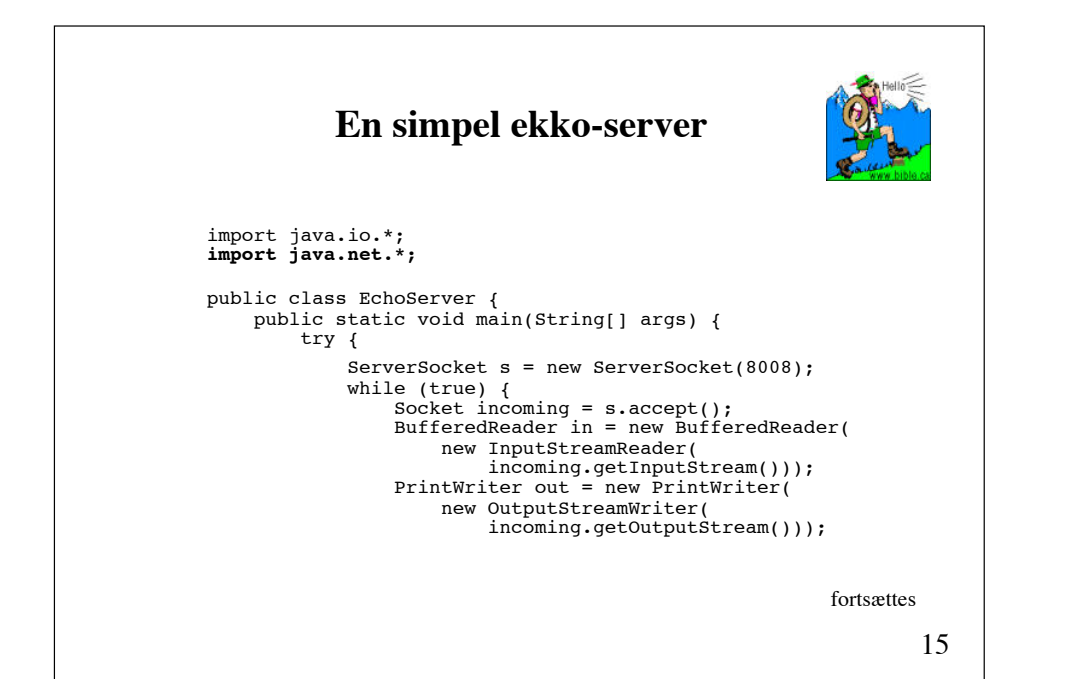

```
 out.println("Hello! This is the Java EchoServer.");
            out.println("Enter BYE to exit.");<br>out.flush();
            while (true) \{\text{String str} = \text{in.readLine}();
                if (s\bar{t}r == null) break; // client closed connection
                out.println("Echo: " + str);<br>out.flush();
                if (str-trim().equals("BYE"))
                    break; 
\scriptstyle\hspace{15pt}\text{{\small in.close()}} ;
             out.close();
             incoming.close(); 
 } ! ! ! !
    } catch (Exception e) {} 
\}
```
#### **Kørsel med et telnetprogram som klient**

venus% **telnet saturn 8008** Trying 140.192.34.63 ...<br>Connected to saturn. Escape character is '^]'. Hello! This is the Java EchoServer. Enter BYE to exit. **Hi, this is from venus** Echo: Hi, this is from venus **BYE** Echo: BYE Connection closed by foreign host.

**Telnet**: Et terminalemuleringsprogram til TCP/IP-netværk såsom Internettet

17

#### **En simpel Java-klient til ekko-serveren**

import java.io.\*; import java.net.\*;

public class EchoClient { public static void main(String[] args) { try { String host = args.length > 0 ? args[0] : "**localhost**"; Socket socket = new Socket(host, 8008); BufferedReader in = new BufferedReader( new InputStreamReader( socket.getInputStream())); PrintWriter out = new PrintWriter( new OutputStreamWriter( socket.getOutputStream()));

fortsættes

```
19
             // send data to the server
            for (int i = 1; i <= 10; i++) {
                 System.out.println("Sending: line " + i); 
                 out.println("line " + i); 
                 out.flush();
 }
 out.println("BYE");
 out.flush();
             // receive data from the server
             while (true) {
                String str = in.readLine();
                if (s\bar{t}r == null) break; 
                 System.out.println(str); 
 }
             in.close();
             out.close();
            socket.close();
         } catch (Exception e) {} 
    }
}
```
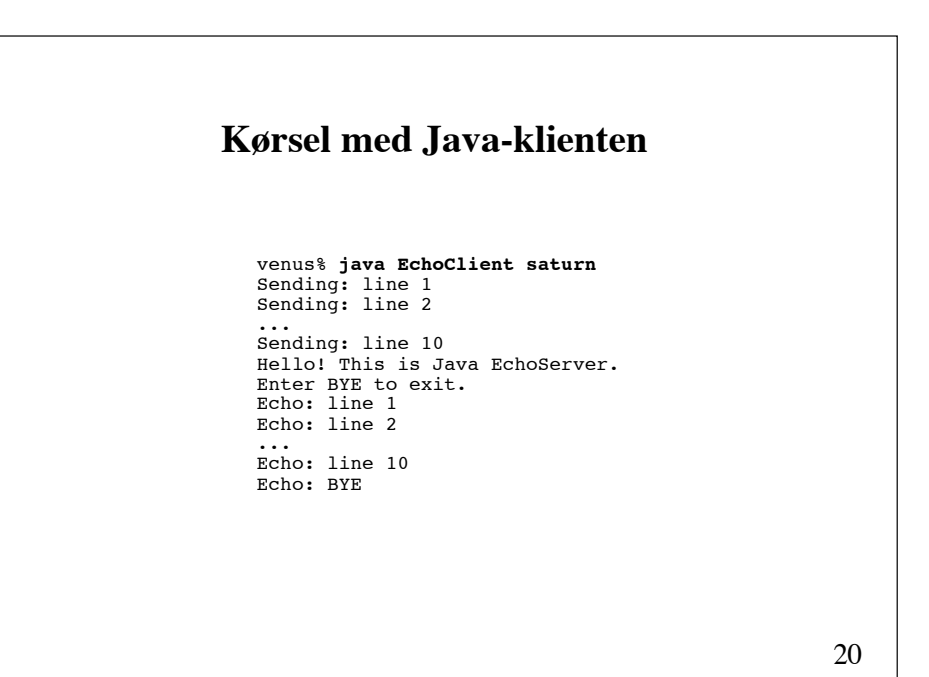

## **En ekko-server, der servicerer flere klienter samtidigt**

Benyt en tråd for hver af klienterne.

```
public class MultiEchoServer {
     public static void main(String[] args) {
         try {
             ServerSocket s = new ServerSocket(8009); 
             while (true) {
                Socket incoming = s \cdot accept();
                 new ClientHandler(incoming).start();
 }
         } catch (Exception e) {} 
     }
}
```

```
22
     Klassen ClientHandler
public class ClientHandler extends Thread {
     protected Socket incoming; 
     public ClientHandler(Socket incoming) {
        this. incoming = incoming;
     }
     public void run() {
         try {
            \text{bufferedReader} in = new BufferedReader(
                 new InputStreamReader(
                     incoming.getInputStream()));
             PrintWriter out = new PrintWriter(
                 new OutputStreamWriter(
                     incoming.getOutputStream())); 
                                                   fortsættes
```

```
 out.println("Hello! ..."); 
             out.println("Enter BYE to exit."); 
             out.flush(); 
             while (true) {
                String str = in.readLine();
                if (str == null) break; 
                 out.println("Echo: " + str);
                 out.flush(); 
                 if (str.trim().equals("BYE")) 
                      break; 
 }
             in.close();
             out.close();
            incoming.close();
         } catch (Exception e) {} 
     }
}
```
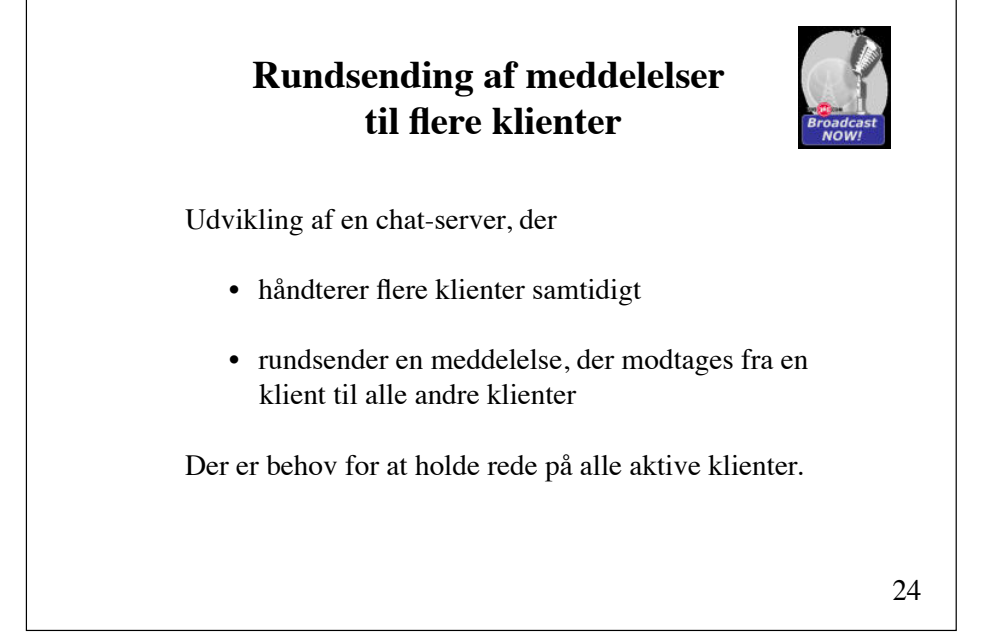

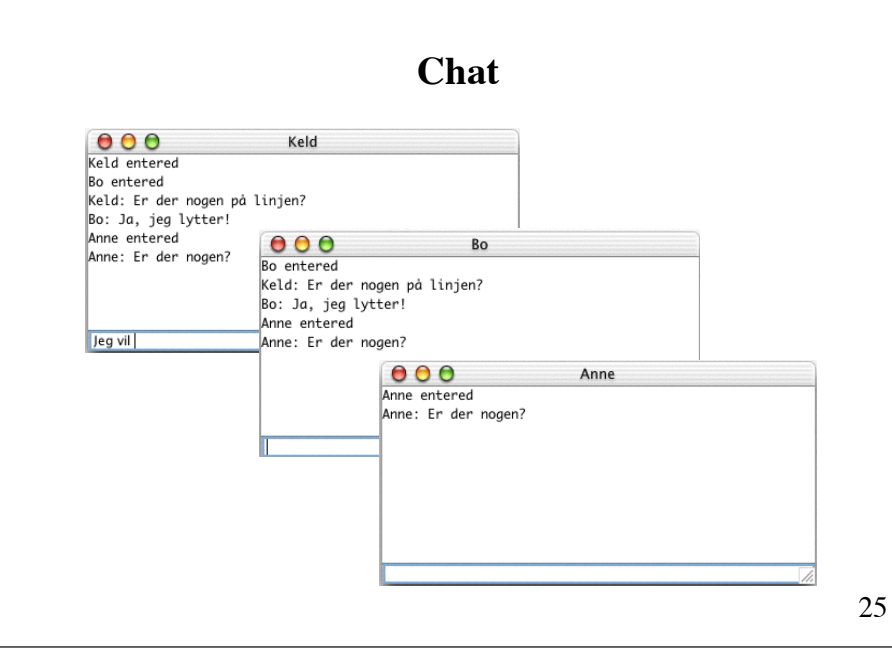

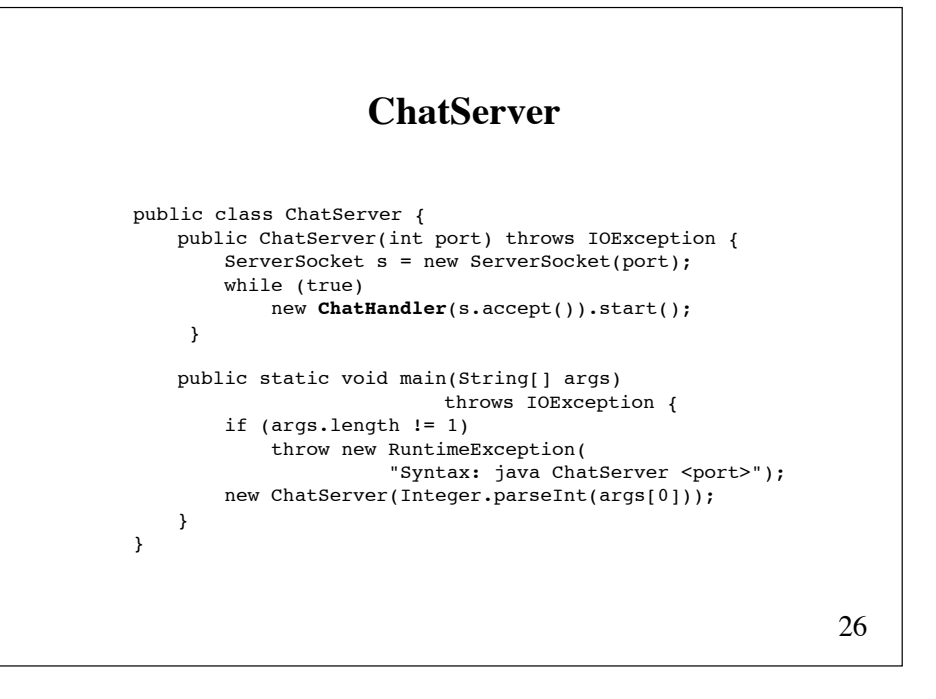

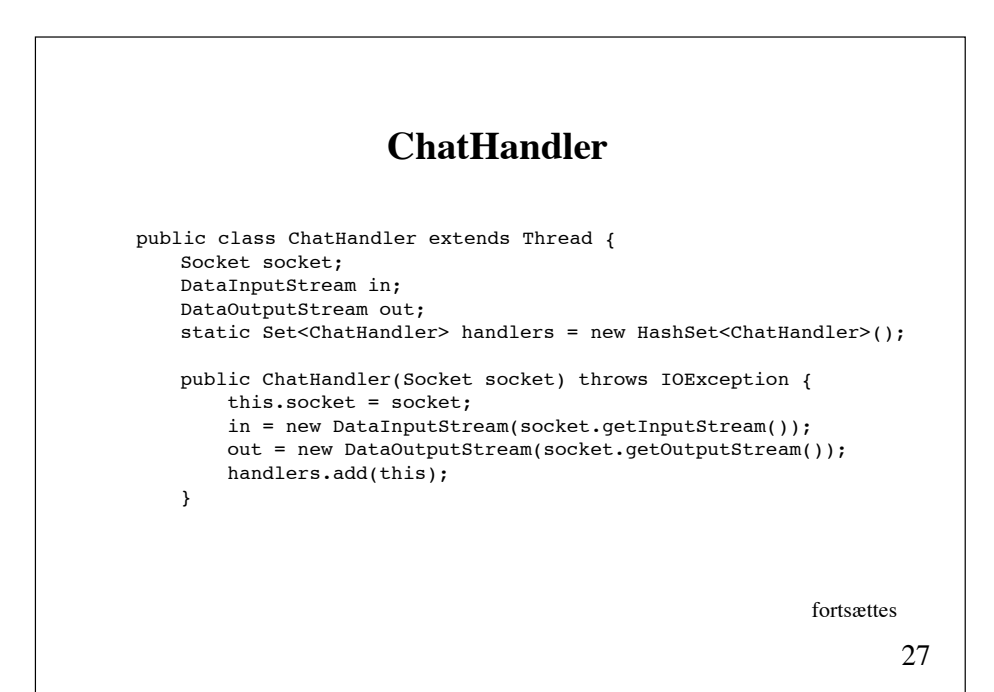

```
28
public void run() \{String name = ";
   \text{try} {
     name = in.readUTF();
      System.out.println("New client " + name + " from " +
                     socket.getInetAddress());
      broadcast(name + " entered");
     while(true)
        broadcast(name + ": " + in.readUTF());
   } catch (IOException e) { ! !
       System.out.println("-- Connection to user lost.");
   } finally { ! ! ! !
      handlers.remove(this); 
   try \{ broadcast(name + " left"); ! ! 
        in.close();
        out.close();
         socket.close(); 
       } catch (IOException e) {} 
\}} fortsættes
```
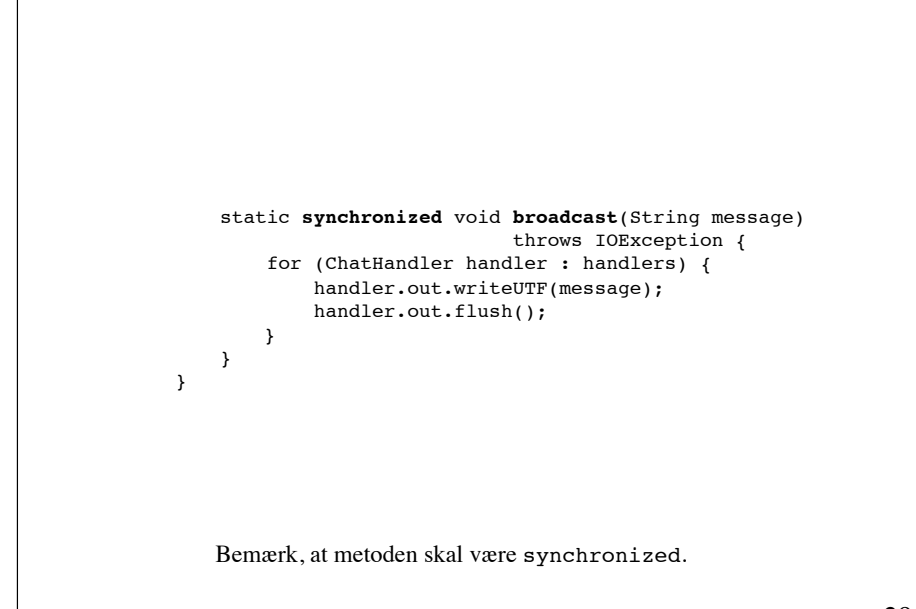

29

#### **ChatClient**

```
30
public class ChatClient {
    String name;
   Socket socket;
    DataInputStream in;
    DataOutputStream out;
    ChatFrame gui;
    public ChatClient(String name, String server, int port) {
         try {
             this.name = name;
            socket = new Socket(server, port);
             in = new DataInputStream(socket.getInputStream());
             out = new DataOutputStream(socket.getOutputStream());
             out.writeUTF(name);
             gui = new ChatFrame(this);
             while (true) 
                 gui.output.append(in.readUTF() + "\n");
         } catch (IOException e) {}
   }
                                                           fortsættes
```

```
void sendTextToChat(String str) {
         try {
             out.writeUTF(str);
         } catch (IOException e) { e.printStackTrace(); }
     }
    void disconnect() {
        try {
             in.close();
             out.close();
             socket.close();
         } catch (IOException e) { e.printStackTrace(); }
     }
    public static void main(String[] args) throws IOException {
       if (aras.length != 3) throw new RuntimeException(
                 "Syntax: java ChatClient <name> <serverhost> <port>");
        new ChatClient(args[0], args[1], Integer.parseInt(args[2]);
     }
}
```
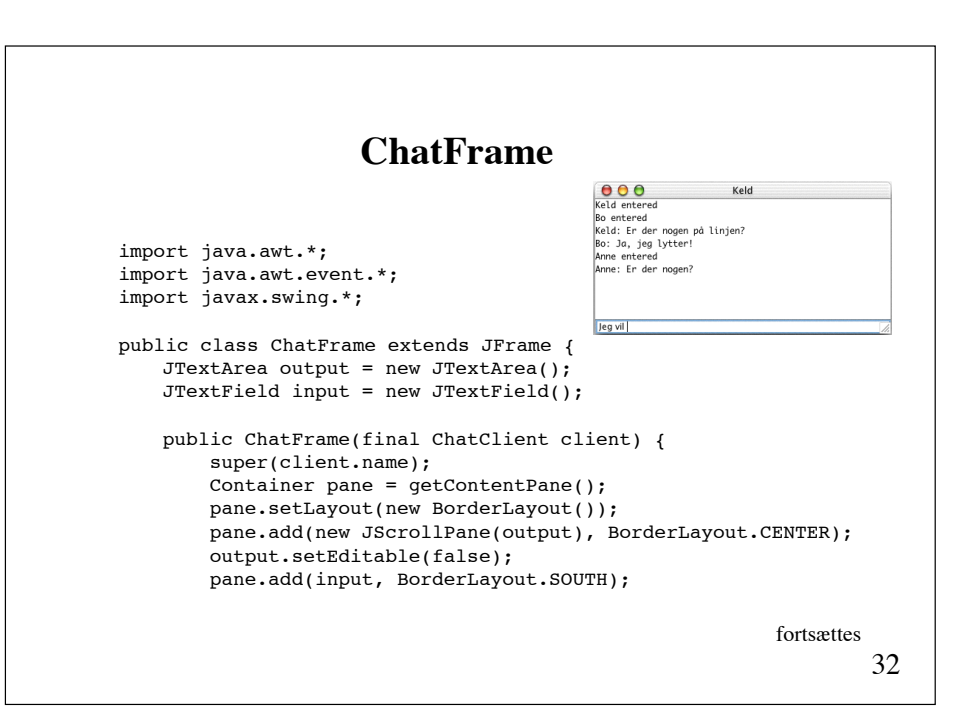

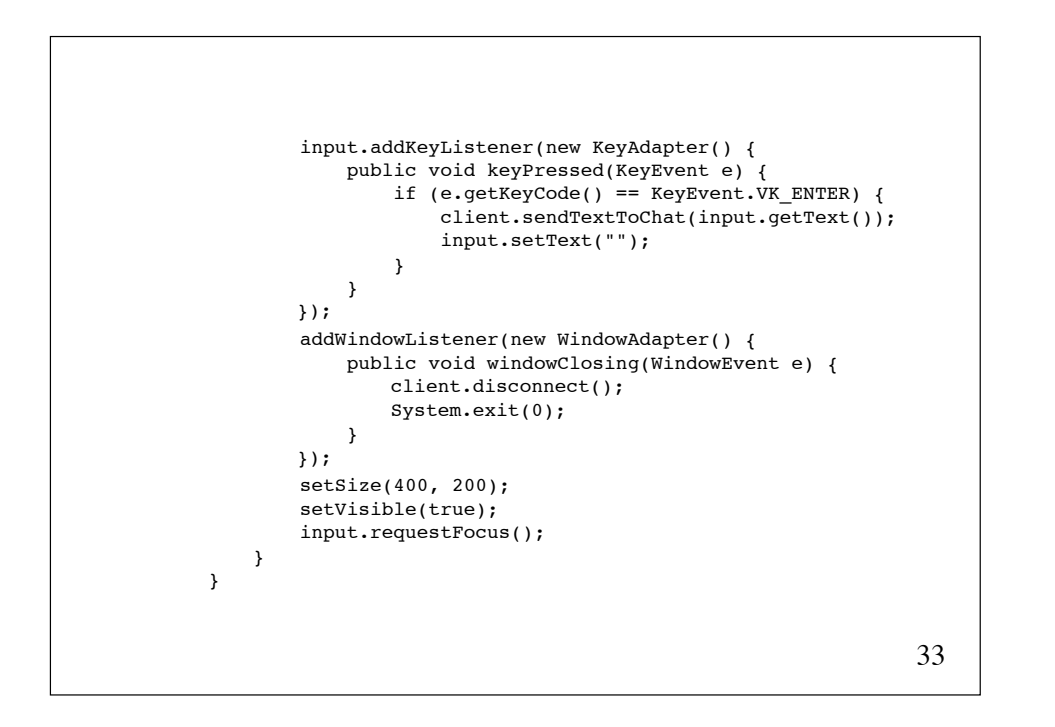

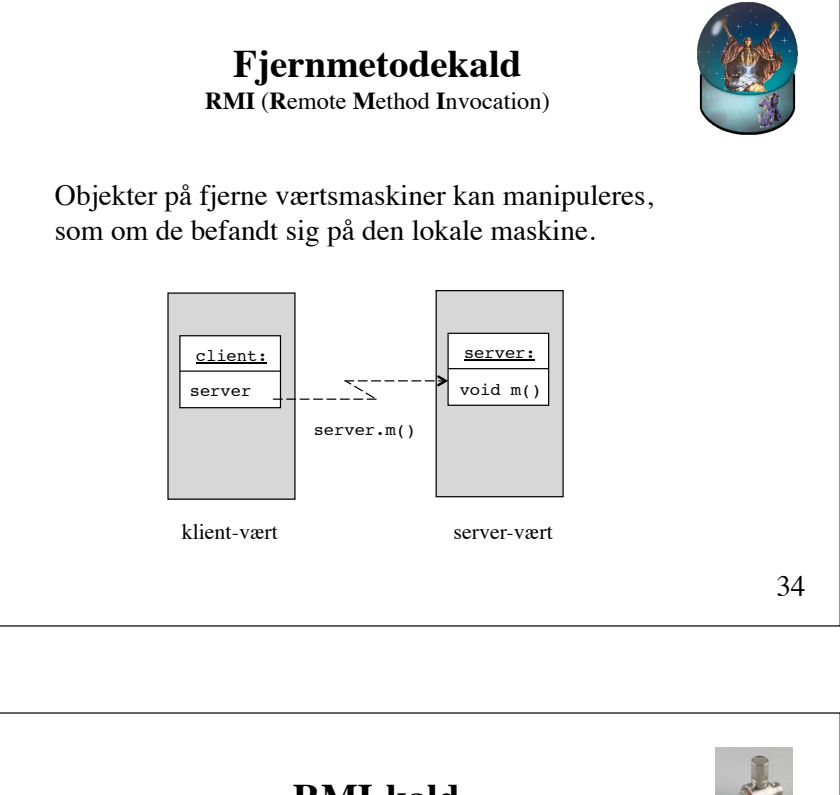

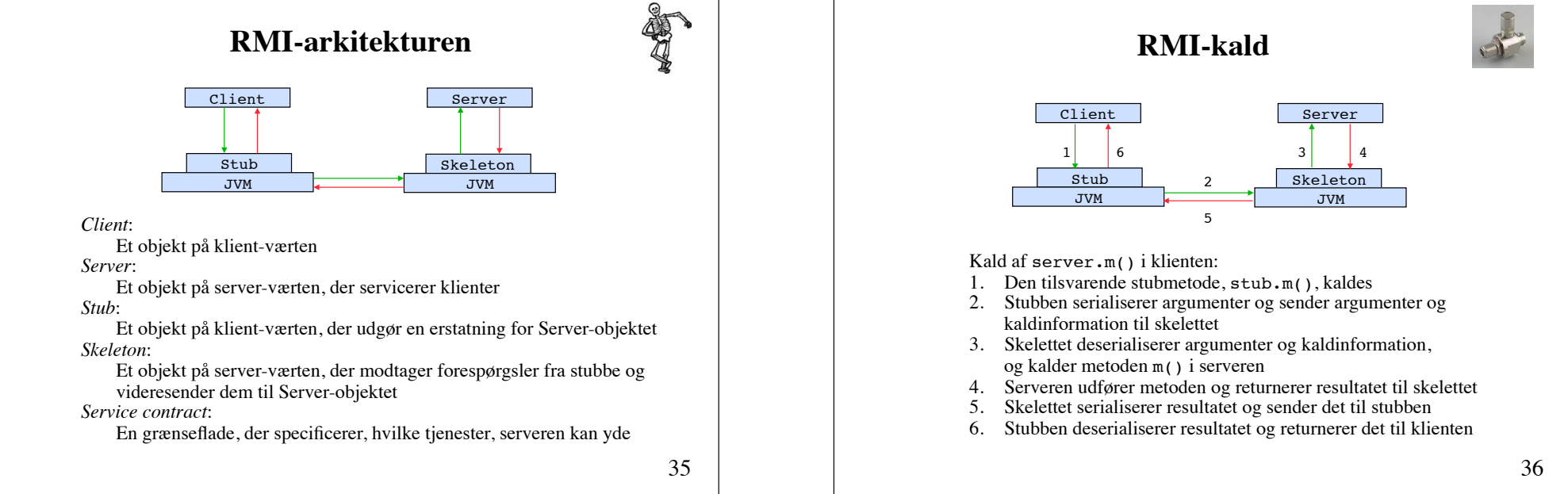

## **RMI-programmering**

Server, Client og Service contract skrives af programmøren.

Stubbe og skeletter genereres af en RMI-oversætter (f.eks. rmic) ud fra den oversatte Server-klasse.

37

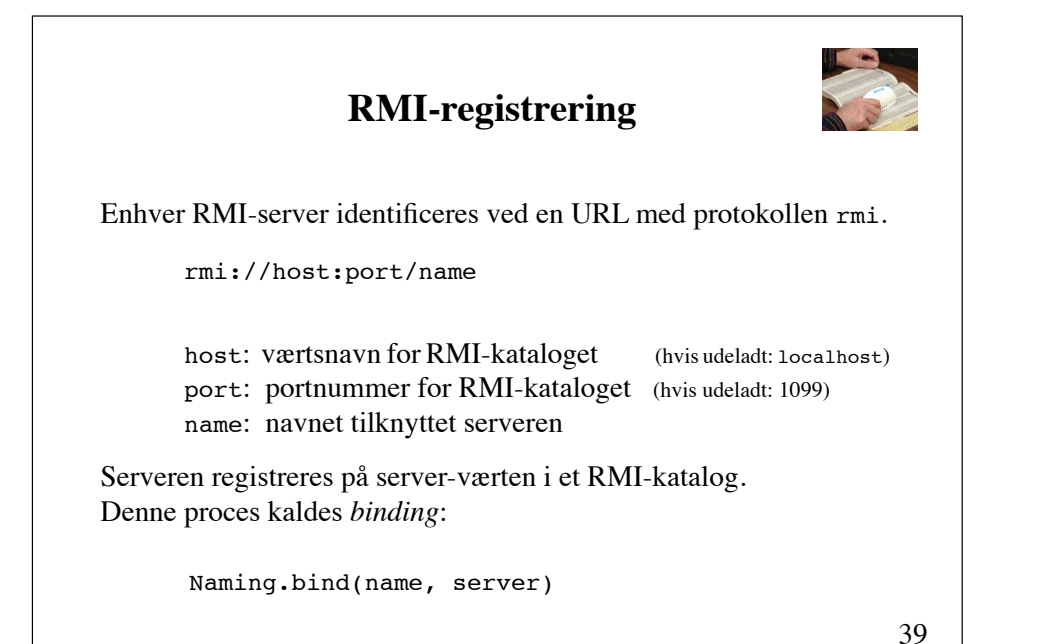

#### **Parameteroverførsel**

Ved et fjernmetodekald overføres *lokale* (nonremote) objekter ved værdi-overførsel (serialisering), medens *fjerne* (remote) objekter overføres ved reference-overførsel.

#### **Opslag i RMI-kataloget**

En klient kan lokalisere en RMI-server ved at slå op i RMIkataloget:

**Remote** server = Naming.lookup(url)

#### **Operationer på RMI-kataloget**

(statiske metoder i Naming)

static void **bind**(String name, **Remote** obj)

static void **rebind**(String name, **Remote** obj)

static void **unbind**(String name)

static **Remote lookup**(String url)

static String[] **list**(String url)

41

## **Anvendelse af RMI** 1. Definer en grænseflade for Server-objektet. fortsættes public interface Contract **extends Remote** { public void aService(...) **throws RemoteException**; // other services } Denne udgør kontrakten imellem serveren og dens klienter. Grænsefladen skal udvide grænsefladen Remote. Hver af servicemetoderne skal erklæres, således at den kan kaste en RemoteException. Argumenternes typer skal være serialiserbare.

- 2. Definer en klasse, der implementerer kontrakten. Klassen skal nedarve fra klassen UnicastRemoteObject. public class ServiceProvider **extends UnicastRemoteObject** implements Contract { public void aService(...) throws RemoteException { // implementation } // implementation of other services } fortsættes
	- 43

3. Skab en instans af serveren og registrer den i RMIkataloget.

> Contract remoteObj = new ServiceProvider(...); Naming.**rebind**(name, remoteObj);

4. Generer stub- og skelet-klasserne ved hjælp af RMIoversætteren.

fortsættes

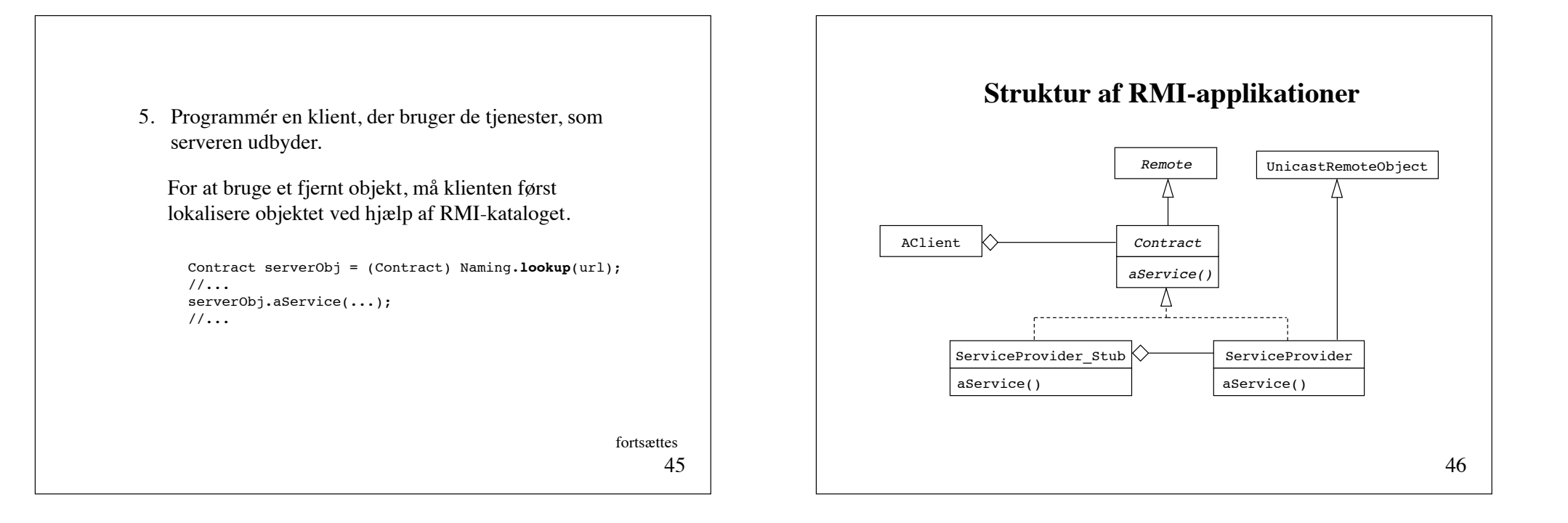

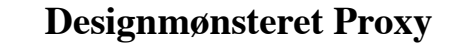

*Kategori*:

Strukturelt designmønster

#### Hensigt:

At tilbyde en erstatning for et andet objekt.

#### *Anvendelse:*

• Når der er brug for en mere raffineret reference til et objekt end en simpel reference

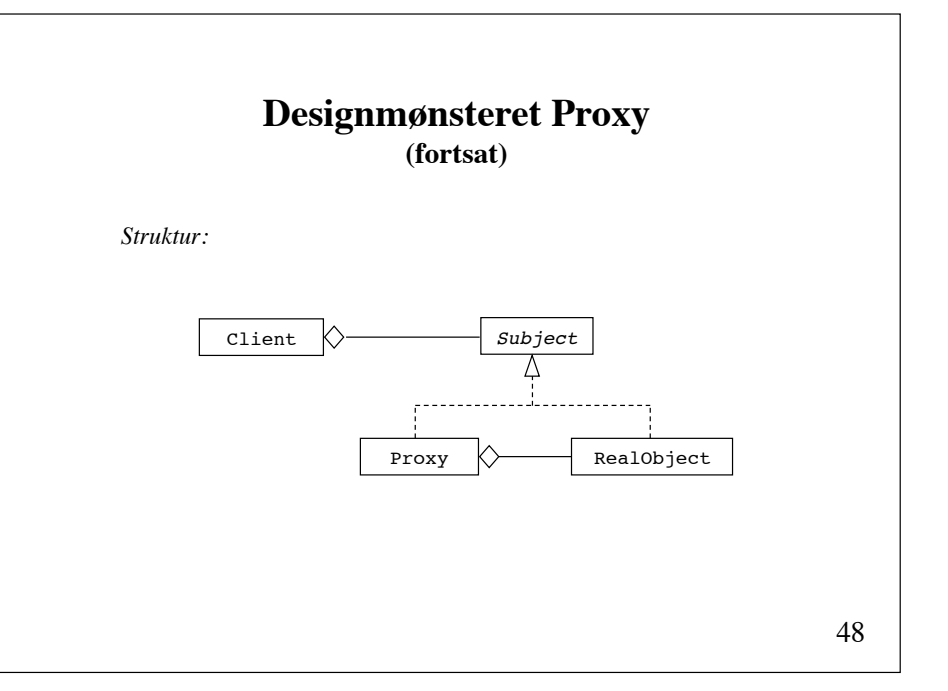

#### **Designmønsteret Proxy (fortsat)**

*Deltagere: ! ! ! !*

*Proxy* (f.eks. ServiceProvider\_Stub), der har en reference, der kan bruges til at referere det virkelige objekt, og som implementerer *Subject*grænsefladen

*Subject* (f.eks. Contract), der definerer en fælles grænseflade for *Subject* og *Proxy*, således at *Proxy* kan bruges overalt, hvor *Subject* forventes

*RealObject* (f.eks. ServiceProvider), der definerer det virkelige objekt, som *Proxy* repræsenterer

49

## 51 public interface ChatServerInterface extends Remote { public void **login**(String name, ChatClientInterface newClient) throws RemoteException; public void **logout**(String name) throws RemoteException; public void **sendMessage**(Message message) throws RemoteException; } public interface ChatClientInterface extends Remote { public void **receiveLogin**(String name) throws RemoteException; public void **receiveLogout**(String name) throws RemoteException; public void **receiveMessage**(Message message) throws RemoteException; } **Grænseflader**

#### **Udvikling af et RMI-baseret chat-system**

Fjernmetodekald på både server- og klientside.

Server:  $login$ logout sendMessage

#### Client:

receiveLogin receiveLogout receiveMessage

**Message** public class Message implements **java.io.Serializable** { public String name, text; public Message(String name, String text) { this.name = name; this.text = text; } }

### **ChatServer**

```
import java.rmi.*;
import java.rmi.server.*;
import java.rmi.registry.*;
import java.util.*;
public class ChatServer extends UnicastRemoteObject
                         implements ChatServerInterface {
    Map<String, ChatClientInterface> chatters = 
        new HashMap<String, ChatClientInterface>();
     public ChatServer() throws RemoteException {}
     public synchronized void login(String name, 
            ChatClientInterface newClient) throws RemoteException {
         chatters.put(name, newClient);
         for (ChatClientInterface client : chatters.values())
             client.receiveLogin(name); 
     }
                                                           fortsættes
```

```
53
```

```
54
    public synchronized void logout(String name) 
                               throws RemoteException {
         chatters.remove(name);
         for (ChatClientInterface client : chatters.values())
             client.receiveLogout(name);
         System.out.println("client " + name + " logged out"); 
     }
    public synchronized void sendMessage(Message message) 
                               throws RemoteException {
          for (ChatClientInterface client : chatters.values())
              client.receiveMessage(message); 
     }
    public static void main(String[] args) {
         try {
             LocateRegistry.createRegistry(1099);
             Naming.rebind("ChatServer", new ChatServer());
         } catch (Exception e) { e.printStackTrace(); }
     }
}
```

```
55
public class ChatClient extends UnicastRemoteObject
                         implements ChatClientInterface {
     String name;
     ChatServerInterface server;
     ChatFrame gui;
     public ChatClient(String name, String url) throws RemoteException {
        this.name = name;
        try {
             server = (ChatServerInterface) 
                 java.rmi.Naming.lookup("rmi://" + url + "/ChatServer");
            server.login(name, this);
        } catch (Exception e) { e.printStackTrace(); }
        gui = new ChatFrame(this);
 }
                          ChatClient
                                                             fortsættes
```

```
56
public void receiveLogin(String name) {
    gui.output.append(name + " entered\n");
 }
 public void receiveLogout(String name) {
    gui.output.append(name + " left\n");
 }
 public void receiveMessage(Message message) {
     gui.output.append(message.name + ": " + message.text + "\n");
 }
                                                           fortsættes
```

```
void sendTextToChat(String text) {
        try {
            server.sendMessage(new Message(name, text));
        } catch (RemoteException e) { e.printStackTrace(); } 
    }
   void disconnect() {
        try {
             server.logout(name);
        } catch (Exception e) { e.printStackTrace(); }
    }
   public static void main(String[] args) {
       if (aras.length != 2) throw new RuntimeException(
                "Usage: java ChatClient <user> <host>");
        try {
            new ChatClient(args[0], args[1]);
        } catch (RemoteException e) { e.printStackTrace(); } 
   }
}
```
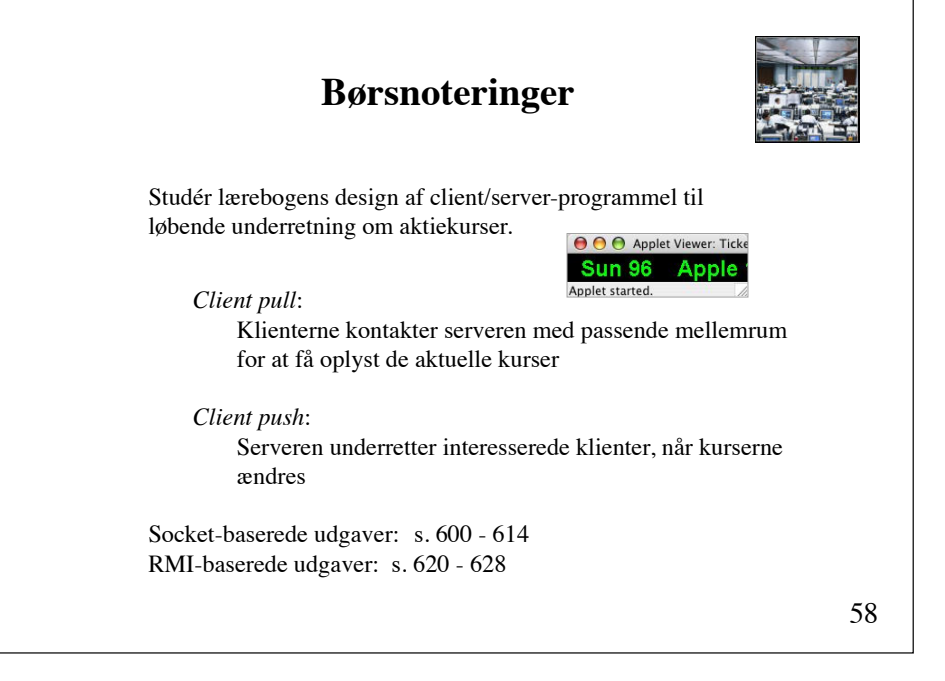

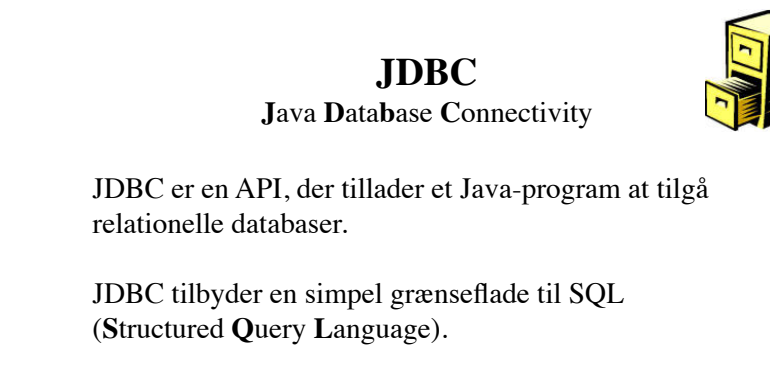

#### Muliggør:

skabelse af en database indsættelse, søgning og opdatering tilgang til metadata

### **Eksempel på en database**

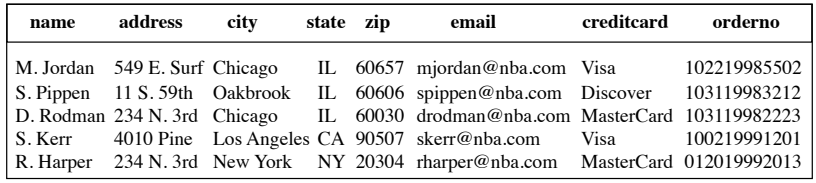

## **Basale SQL-kommandoer**

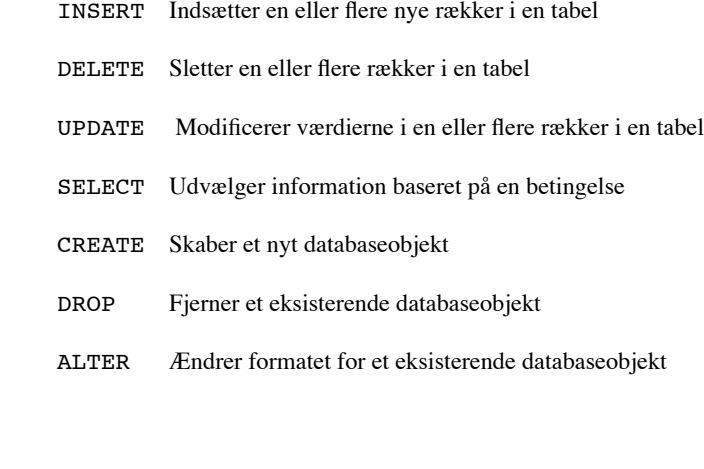

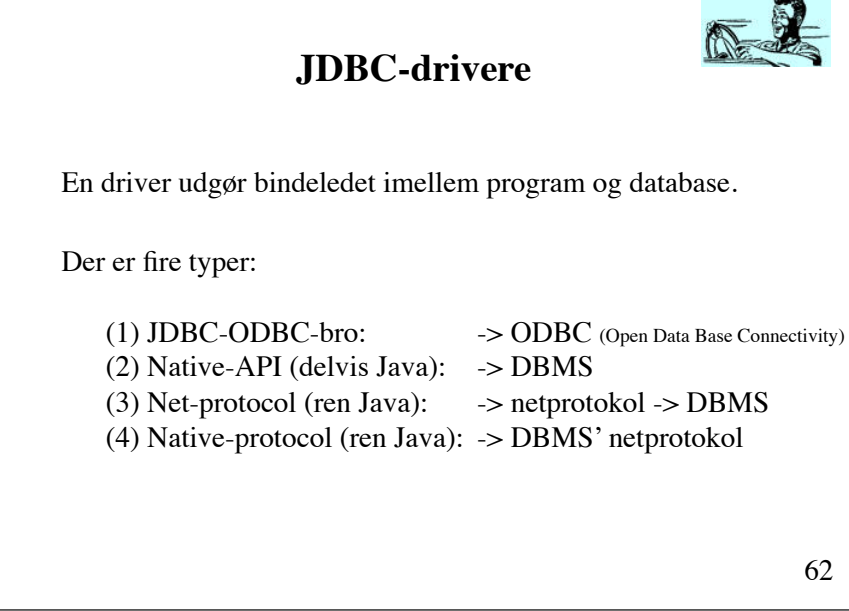

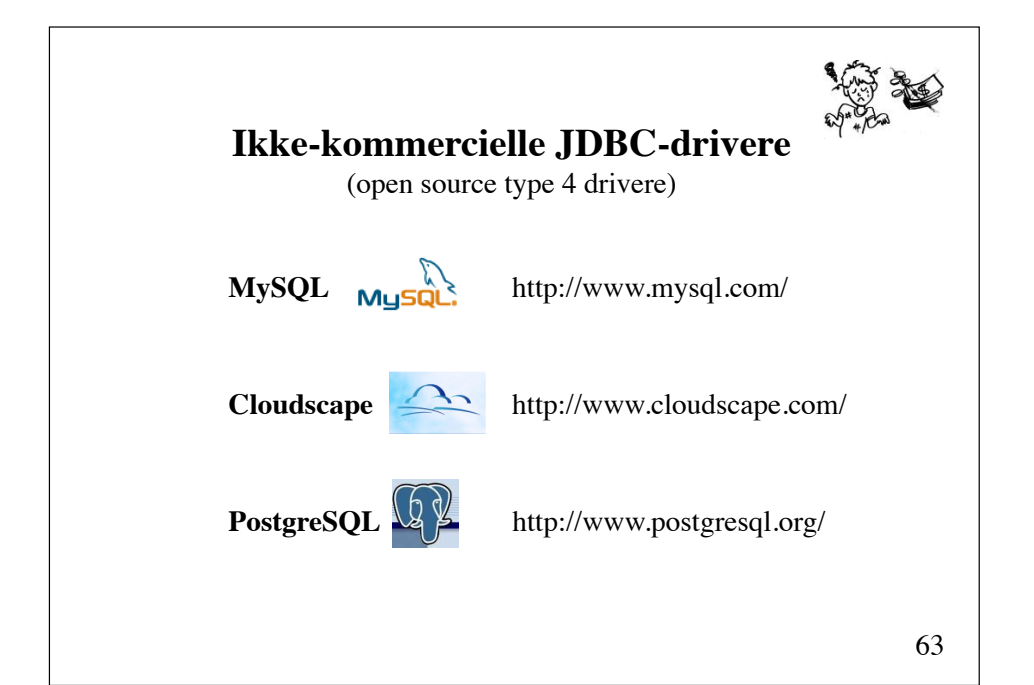

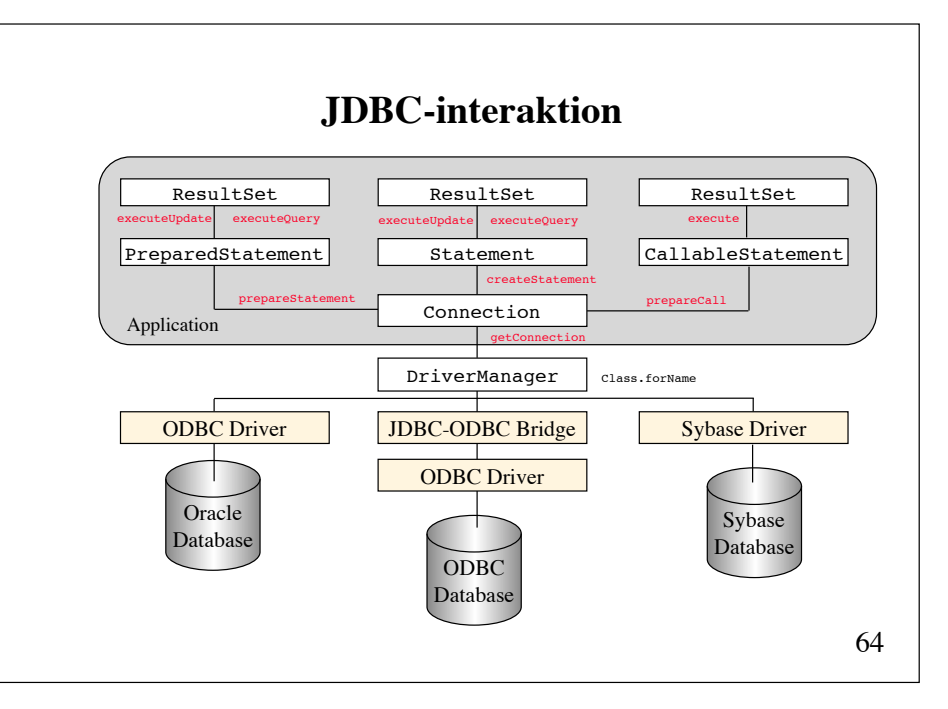

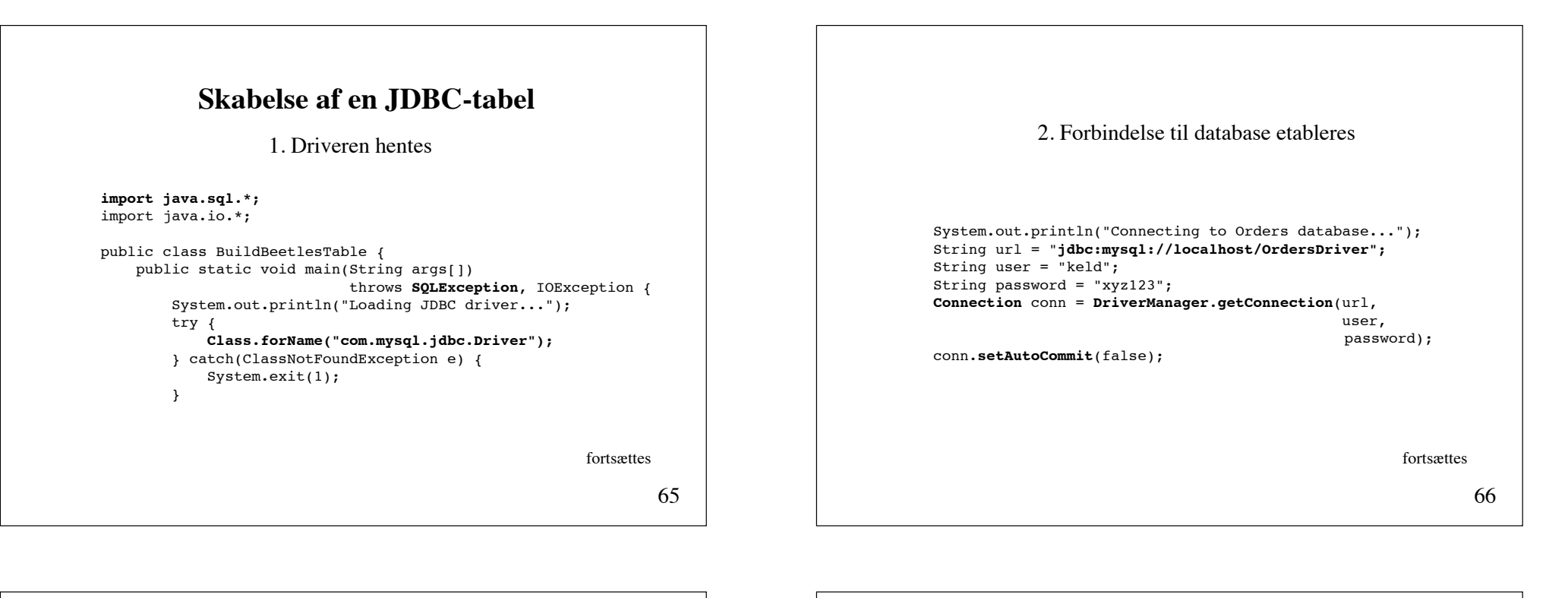

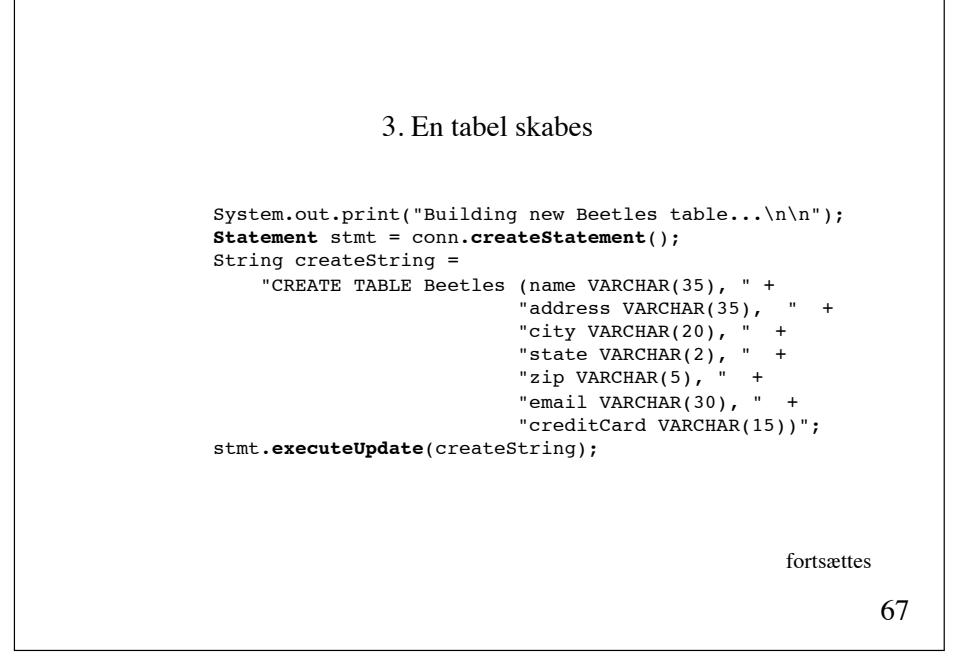

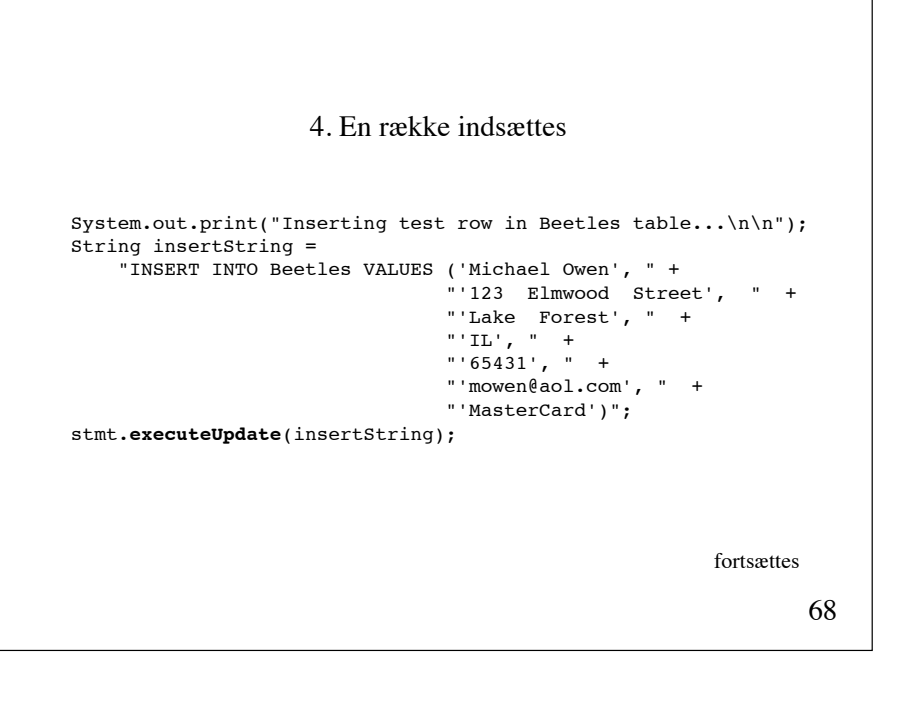

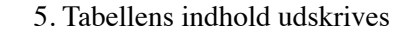

```
69
ResultSet rset = stmt.executeQuery("SELECT * FROM Beetles");
while (rset.next()) {
   System.out.print(" ");
     System.out.print(rset.getString("name") + ", ");
 System.out.print(rset.getString(2) + ", " );
 System.out.print(rset.getString(3) + ", " );
     System.out.print(rset.getString(4) + ",\n ");
     System.out.print(rset.getString(5) + ", ");
     System.out.print(rset.getString(6) + ", ");
     System.out.print(rset.getString(7) + "\n");
}
                                                    fortsættes
```
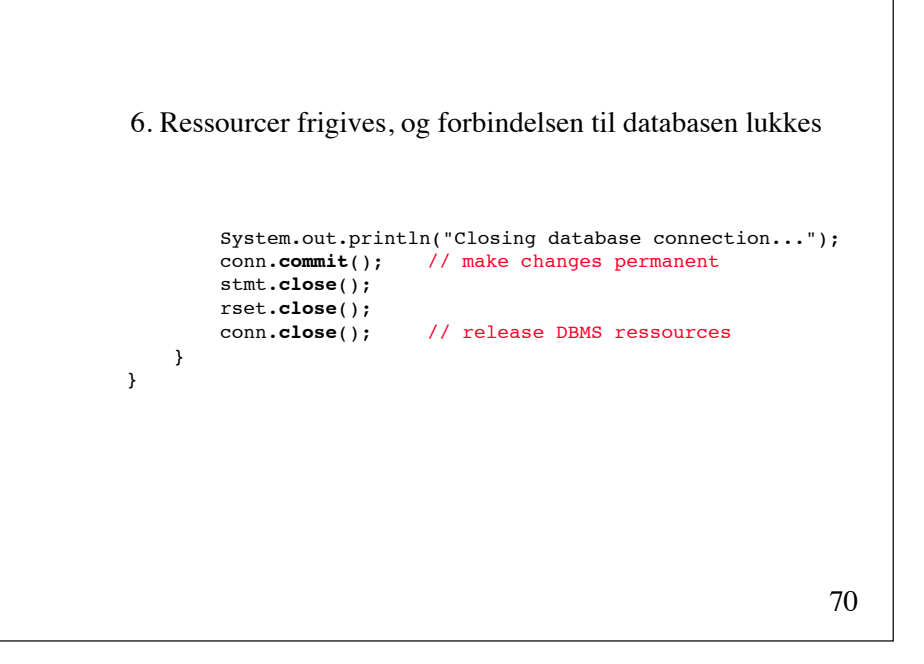

#### **Modifikation af en JDBC-tabel** import java.sql.\*; import java.io.\*; **import java.util.Calendar;** public class **ModifyBeetlesTable** { public static void main(String args[]) throws SQLException, IOException { System.out.println("Loading JDBC driver..."); try { Class.forName("com.mysql.jdbc.Driver"); } catch(ClassNotFoundException e) { System.exit(1); } fortsættes 1. Driveren hentes

```
72
System.out.println("Connecting to Beetles table...");
String url = "jdbc:mysql://localhost/OrdersDriver" +
              "?user=keld&password=xyz123";
Connection conn = DriverManager.getConnection(url);
conn.setAutoCommit(false); 
                                                      fortsættes
            2. Forbindelse til database etableres
```
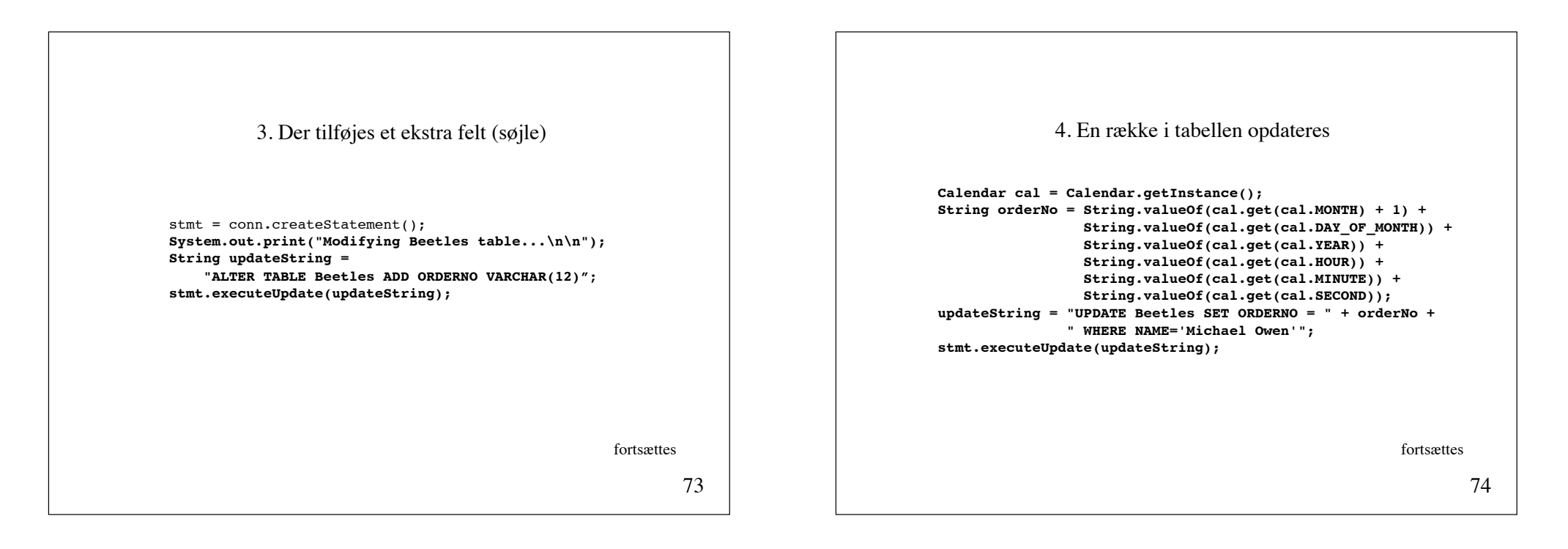

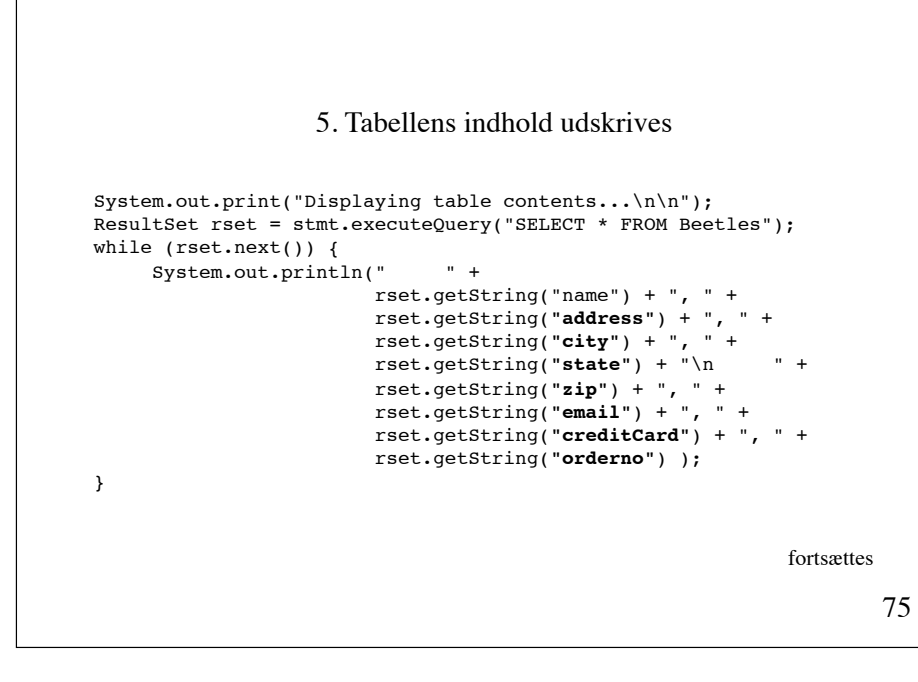

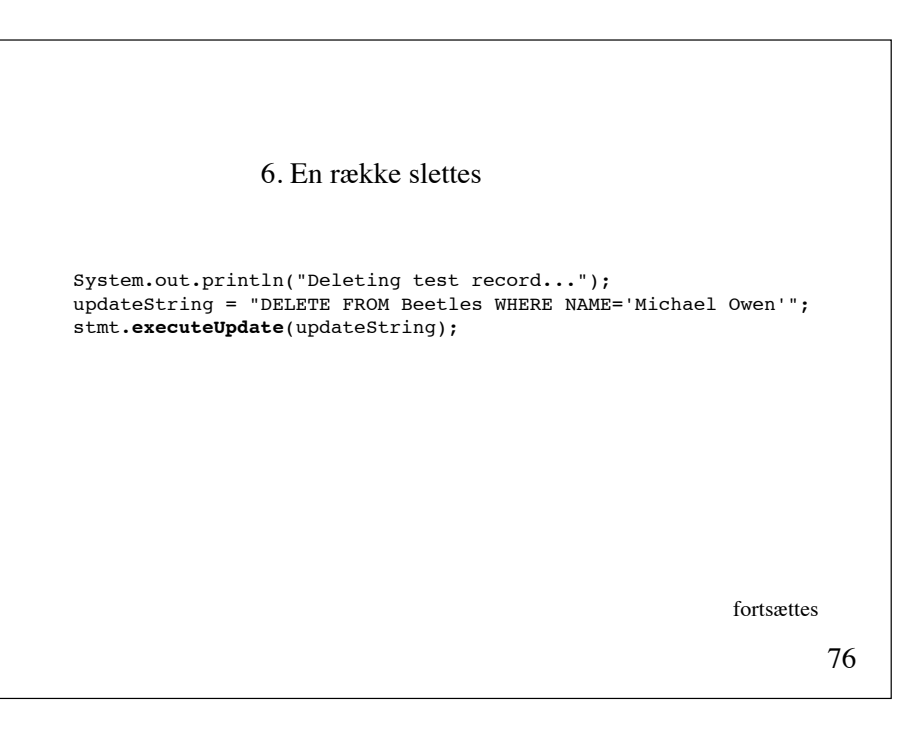

```
77
         System.out.println("Closing database connection...");
         conn.commit();
         stmt.close();
         rset.close();
         conn.close();
     }
}
7. Ressourcer frigives, og forbindelsen til databasen lukkes
```
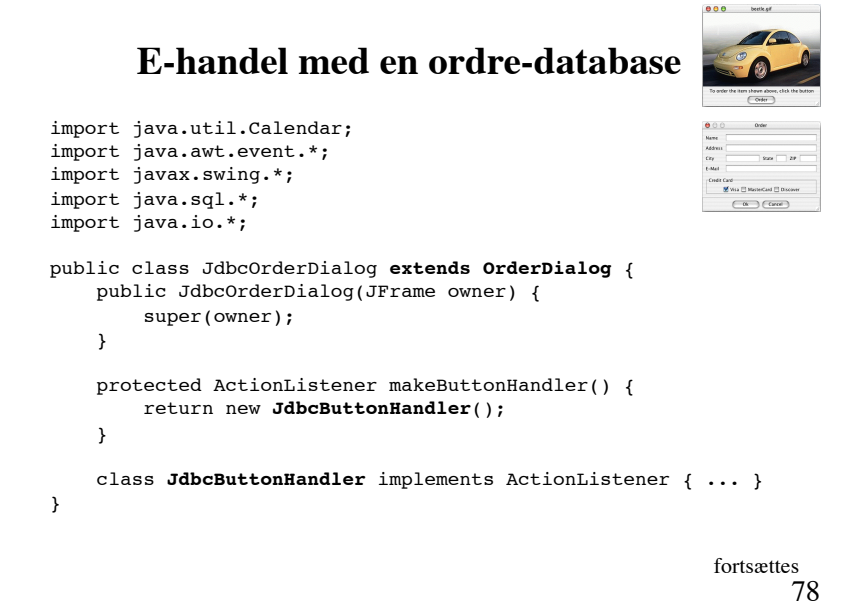

```
79
class JdbcButtonHandler implements ActionListener {
     public void actionPerformed(ActionEvent evt) {
         JButton button = (JButton) evt.getSource();
        String label = button.getText();
         if (label.equals("Ok") {
             try {
                insertNewOrder();
             } catch (IOException IOex) {}
             dialogPanel.reset();
             setVisible(false);
         }
     }
     public void insertNewOrder() 
         throws SQLException, IOException { ... }
} 
                                                     fortsættes
```

```
■ Wis □ MatteCard □ Discov
                                                                  (a) (see)
public void insertNewOrder() throws SQLException, IOException {
    System.out.print("Loading JDBC driver...\n\n\n" );
     try {
         Class.forName("com.mysql.jdbc.Driver");
     } catch (ClassNotFoundException e) {
         System.exit(0);
 }
     String url = "jdbc:mysql://localhost/OrdersDriver" +
                   "?user=keld&password=xyz123";
     Connection conn = DriverManager.getConnection(url);
     Statement stmt = conn.createStatement();
     String creditCard = null;
     if (dialogPanel.visaBox.isSelected()) 
         creditCard = "Visa";
     else if (dialogPanel.mcBox.isSelected())
         creditCard = "MasterCard";
     else if (dialogPanel.discoverBox.isSelected())
         creditCard = "Discover";
     // ...
                                                               fortsættes80
```
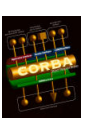

82

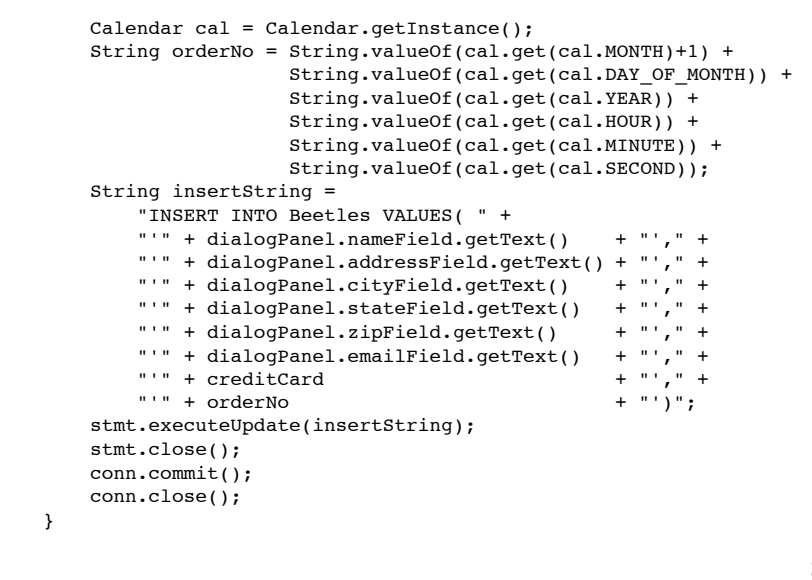

81

#### **CORBA**

**C**ommon **O**bject **R**equest **B**roker **A**rchitecture

CORBA er et framework, der muliggør samspil imellem objekter, der er implementeret i forskellige sprog.

Arkitekturen er helt analog til RMI's.

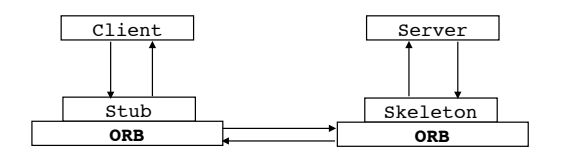

Serverkontrakten defineres i IDL (**I**nterface **D**efinition **L**anguage)

## **Andre Java-teknologier**

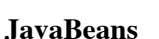

Et framework til at definere genbrugelige programkomponenter, der kan manipuleres visuelt. Teknologien baseres på overholdelsen af en række navnekonventioner.

#### **Enterprise JavaBeans**

Udvidelse af JavaBeans med beholder-baserede objekter, der kan kommunikere indbyrdes via netværk. **Java Media Framework** Java Sound ! ! Java Speech Java Telephony Java 2D Java 3D ! ! Java Advanced Imaging

**Java Cryptography Extension** 

Understøtter fortrolighed ved kommunikation over netværk

#### **Jini ! ! ! !**

Gør det muligt for forskellige digitale enheder let og hurtigt at udveksle tjenester i et netværk.

#### **Ugeseddel 9 26. oktober - 2. november**

• Intet læsestof og ingen øvelsesopgaver.

• Der arbejdes med afleveringsopgaven.

• Næste kursusgang afholdes opgaveseminar og kursusevaluering. Hver opgavegruppe bedes forberede en 10 minutters fremlæggelse:

1. Hvad går opgaven ud på?

2. Hvor langt er gruppen nået?

3. Hvilke delopgaver mangler at blive løst?